# Leontief input-output Modeli

### Erhan Coșkun

Karadeniz Teknik Üniversitesi

Subat, 2020

ec (Karadeniz Teknik Üniversitesi) [Leontief input-output Modeli](#page-71-0) "Subat, 2020 1/26

4 0 8

<span id="page-0-0"></span>

Wassily Leontief

4 日下

∢ 母 ×. ×

- **Wassily Leontief**
- (1906-1999) Rus asıllı Amerikalı ekonomist

4 0 8

 $QQ$ 

- **Wassily Leontief**
- (1906-1999) Rus asıllı Amerikalı ekonomist
- · Nobel Ekonomi Ödül (1973)

4 0 8

- **Wassily Leontief**
- (1906-1999) Rus asıllı Amerikalı ekonomist
- · Nobel Ekonomi Ödül (1973)
- https://tr.wikipedia.org/wiki/Wassily\_Leontief

 $\leftarrow$ 

· Ülke ekonomisinin farklı sektörlerini dikkate alıyor

4 0 8

 $QQ$ 

- · Ülke ekonomisinin farklı sektörlerini dikkate alıyor
- $\bullet$  Her bir sektörde birim değer üretimin diğer sektörlerden kullandığı miktarlar¨esas alarak

**∢ ⊡** 

- · Ülke ekonomisinin farklı sektörlerini dikkate alıyor
- **Her bir sektörde birim değer üretimin diğer sektörlerden kullandığı** miktarlar¨esas alarak
- Ic tüketimi hesaplıyor ve

 $\leftarrow$ 

- · Ülke ekonomisinin farklı sektörlerini dikkate alıyor
- **Her bir sektörde birim değer üretimin diğer sektörlerden kullandığı** miktarlar¨esas alarak
- Ic tüketimi hesaplıyor ve
- Ic tüketim cıktıktan sonra dıs talebi karşılayacak biçimde her bir sektörün üretmesi gereken miktarı belirlemeyi amaçlıyor,

• Sadece tarım ve sanayiden oluşan iki sektörlü basit bir ekonomi gözönüne alalım.

4 0 8

- $\bullet$  Sadece tarım ve sanayiden oluşan iki sektörlü basit bir ekonomi gözönüne alalım.
- · Tarım sektöründeki 1 birim değerindeki üretimin

 $\leftarrow$ 

- · Sadece tarım ve sanayiden oluşan iki sektörlü basit bir ekonomi gözönüne alalım.
- Tarım sektöründeki 1 birim değerindeki üretimin
- **•** tarım sektörünün kendisinden 0.2 birim

- $\bullet$  Sadece tarım ve sanayiden oluşan iki sektörlü basit bir ekonomi gözönüne alalım.
- Tarım sektöründeki 1 birim değerindeki üretimin
- o tarım sektörünün kendisinden 0.2 birim
- sanayi sektöründen ise 0.3 birimlik ürüne ihtiyaç duyduğunu kabul edelim .

#### • sanayi sektöründeki 1 birim değerindeki üretimin ise

 $\leftarrow$   $\Box$ 

- ∢ r¶  $\rightarrow$  ×

- · sanayi sektöründeki 1 birim değerindeki üretimin ise
- tarım sektöründen 0.3 ve

4 D F

- · sanayi sektöründeki 1 birim değerindeki üretimin ise
- tarım sektöründen 0.3 ve
- sanayi sektöründen ise 0.4 birimlik ürüne ihtiyaç duyduğunu kabul edelim.

4 0 8

· Bu verileri aşağıdaki Tabloda sunalım:

4 0 8

**•** Bu verileri aşağıdaki Tabloda sunalım:

 $1$  birim değerindeki tarımsal $(T)$  üretim(output) için T Gerekli(input) Tarım $\rightarrow$  T 0.2 Gerekli(input) Sanayi S 0.3

 $\bullet$ 

4 D F

## $1$  birim değerindeki sanayi $(S)$  üretim için S Gerekli Tarım $\rightarrow$  T 0.3 Gerekli Sanayi S 0.4

 $\bullet$ 

4 0 8

×

· Bu iki tabloyu birleştirerek

4 D F

● Bu iki tabloyu birleştirerek

 $\bullet$ 

1 birim değerindeki üretim için T S Gerekli Tarım T 0.2 0.3 Gerekli Sanayi S 0.3 0.4

4 D F

**· Tablodaki verileri içeren** 

4 日下

**• Tablodaki verileri iceren** 

 $\bullet$ 

 $A =$  $\begin{bmatrix} 0.2 & 0.3 \end{bmatrix}$ 0.3 0.4 1

matrisine tüketim-üretim matrisi adı verilmektedir.

 $\leftarrow$   $\Box$ 

• Şimdi 46 birimlik tarım ve 12 birimlik sanayi dış ürün talebinin oldugunu kabul edelim. º

4 0 8

- Simdi 46 birimlik tarım ve 12 birimlik sanayi dış ürün talebinin olduğunu kabul edelim.
- **Bu verileri içeren**

$$
D=\left[\begin{array}{c}46\\12\end{array}\right]
$$

vektörüne dış talep vektörü adı verilmektedir.

• Problemimiz, iç tüketimi karşıladıktan sonra dış talebi de karşılayacak olan tarım ve sanayi üretim miktarlarını belirlemektir.

4 D F

- Problemimiz, iç tüketimi karşıladıktan sonra dış talebi de karşılayacak olan tarım ve sanayi üretim miktarlarını belirlemektir.
- Problemi matematiksel platforma tasımaya calısalım:

- Problemimiz, iç tüketimi karşıladıktan sonra dış talebi de karşılayacak olan tarım ve sanayi üretim miktarlarını belirlemektir.
- Problemi matematiksel platforma tasımaya calısalım:
- $\bullet$  x-ile üretilmesi gereken tarımsal ürün miktarını ve

- Problemimiz, iç tüketimi karşıladıktan sonra dış talebi de karşılayacak olan tarım ve sanayi üretim miktarlarını belirlemektir.
- Problemi matematiksel platforma tasımaya calısalım:
- $\bullet$  x-ile üretilmesi gereken tarımsal ürün miktarını ve
- $\bullet$  y-ile de sanayi ürün miktarını gösterelim.

- Problemimiz, iç tüketimi karşıladıktan sonra dış talebi de karşılayacak olan tarım ve sanayi üretim miktarlarını belirlemektir.
- Problemi matematiksel platforma tasımaya calısalım:
- $\bullet$  x-ile üretilmesi gereken tarımsal ürün miktarını ve
- $\bullet$  y-ile de sanayi ürün miktarını gösterelim.
- Belirtilen miktardaki üretimlerin öncelikle tarım sektöründen ne kadar bir ürün talep ettiğini belirleyelim:

• 1 birim değerindeki tarımsal üretim 0.2 birimlik tarımsal ürüne ihtiyaç duyduğuna göre,

4 0 8

- $\bullet$  1 birim değerindeki tarımsal üretim 0.2 birimlik tarımsal ürüne ihtiyac duyduğuna göre,
- $\bullet$  x birimlik tarımsal üretim 0.2x birimlik tarımsal ürüne ihtiyaç duyar.

- 1 birim değerindeki tarımsal üretim 0.2 birimlik tarımsal ürüne ihtiyaç duyduğuna göre,
- $\bullet$  x birimlik tarımsal üretim 0.2x birimlik tarımsal ürüne ihtiyaç duyar.
- **•** Benzer bicimde,

- $\bullet$  1 birim değerindeki tarımsal üretim 0.2 birimlik tarımsal ürüne ihtiyac duyduğuna göre,
- $\bullet$  x birimlik tarımsal üretim 0.2x birimlik tarımsal ürüne ihtiyaç duyar.
- **Benzer bicimde,**
- $\bullet$  1 birim değerindeki sanayi üretimi 0.3 birimlik tarımsal ürüne ihtiyaç duyduğuna göre,

- $\bullet$  1 birim değerindeki tarımsal üretim 0.2 birimlik tarımsal ürüne ihtiyac duyduğuna göre,
- $\bullet$  x birimlik tarımsal üretim 0.2x birimlik tarımsal ürüne ihtiyaç duyar.
- **•** Benzer bicimde,
- $\bullet$  1 birim değerindeki sanayi üretimi 0.3 birimlik tarımsal ürüne ihtiyaç duyduğuna göre,
- $\bullet$  y birimlik sanayi üretimi 0.3y birimlik tarımsal ürüne ihtiyaç duyar.

#### · O halde bu üretim için gerekli tarımsal ürün miktarı

$$
0.2x + 0.3y \tag{1}
$$

4 0 8

kadardır.
#### • O halde bu üretim için gerekli tarımsal ürün miktarı

$$
0.2x + 0.3y \tag{1}
$$

kadardır.

 $\bullet$  Benzer bicimde söz konusu üretim icin gerekli sanayi ürün miktarı

$$
0.3x + 0.4y \tag{2}
$$

kadardır.

 $X =$  $\int x$ y 1

 $\bullet$ 

4 D F ×.

$$
X = \left[ \begin{array}{c} x \\ y \end{array} \right]
$$

• üretim vektörü olmak üzere, toplam tarımsal ve sanayi iç tüketimini vektörel formatta

 $\bullet$ 

4 0 8

$$
X = \left[ \begin{array}{c} x \\ y \end{array} \right]
$$

· üretim vektörü olmak üzere, toplam tarımsal ve sanayi iç tüketimini vektörel formatta

$$
\left[\begin{array}{cc}0.2x + 0.3y\\0.3x + 0.4y\end{array}\right] = \left[\begin{array}{cc}0.2 & 0.3\\0.3 & 0.4\end{array}\right] \left[\begin{array}{c}x\\y\end{array}\right] = AX
$$

 $\bullet$ 

 $\bullet$ 

4 0 8

$$
X = \left[ \begin{array}{c} x \\ y \end{array} \right]
$$

• üretim vektörü olmak üzere, toplam tarımsal ve sanayi iç tüketimini vektörel formatta

$$
\left[\begin{array}{cc}0.2x+0.3y\\0.3x+0.4y\end{array}\right]=\left[\begin{array}{cc}0.2&0.3\\0.3&0.4\end{array}\right]\left[\begin{array}{c}x\\y\end{array}\right]=AX
$$

• Uretilen miktardan iç tüketimi çıkardıktan sonra geriye kalan kısım dış talebe eşit olmalıdır:

$$
X - AX = D
$$

 $\bullet$ 

 $\bullet$ 

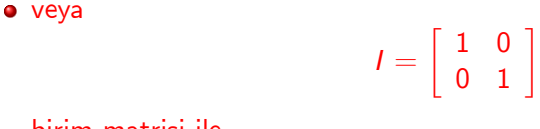

birim matrisi ile,

4 D F

 $QQ$ 

veya  $\left[\begin{array}{cc} 1 & 0 \\ 0 & 1 \end{array}\right]$  $I =$ birim matrisi ile,  $\bullet$  $(I - A)X = D$ elde ederiz.

4 D F

 $QQ$ 

veya
$$
I = \begin{bmatrix} 1 & 0 \\ 0 & 1 \end{bmatrix}
$$
birim matrisi ile,
$$
(I - A)X = D
$$
elde ederiz.

• Örneğimiz için

 $\bullet$ 

 $\bullet$ 

$$
I - A = \begin{bmatrix} 1 & 0 \\ 0 & 1 \end{bmatrix} - \begin{bmatrix} 0.2 & 0.3 \\ 0.3 & 0.4 \end{bmatrix} = \begin{bmatrix} 0.8 & -0.3 \\ -0.3 & 0.6 \end{bmatrix}
$$

4 D F

· Çözülmesi gereken sistem

4 D F

 $QQ$ 

· Çözülmesi gereken sistem

 $\bullet$ 

$$
\left[\begin{array}{cc}0.8 & -0.3\\-0.3 & 0.6\end{array}\right]\left[\begin{array}{c}x\\y\end{array}\right]=\left[\begin{array}{c}46\\12\end{array}\right]
$$

4 D F

 $QQ$ 

• Çözülmesi gereken sistem

 $\bullet$ 

$$
\left[\begin{array}{cc}0.8 & -0.3\\-0.3 & 0.6\end{array}\right]\left[\begin{array}{c}x\\y\end{array}\right]=\left[\begin{array}{c}46\\12\end{array}\right]
$$

• veya sistemin her iki yanını da 10 ile çarparak,

$$
\left[\begin{array}{cc}8 & -3 \\ -3 & 6\end{array}\right]\left[\begin{array}{c}x \\ y\end{array}\right]=\left[\begin{array}{c}460 \\ 120\end{array}\right]
$$

4 0 8

 $AX = b(A_{n \times n}, X_{n \times 1}, b_{n \times 1})$  lineer denklem sistemi için Gauss eliminasyon yöntemini hatırlayalım:

4 0 8

- $\mathsf{A} X = \mathit{b}(\mathit{A}_{n \times n}, X_{n \times 1}, \mathit{b}_{n \times 1})$  lineer denklem sistemi için Gauss eliminasyon yöntemini hatırlayalım:
- Elemanter satır operasyonları ile bu sistem  $\bullet$

つひひ

- $\mathsf{A} X = \mathit{b}(\mathit{A}_{n \times n}, X_{n \times 1}, \mathit{b}_{n \times 1})$  lineer denklem sistemi için Gauss eliminasyon yöntemini hatırlayalım:
- Elemanter satır operasyonları ile bu sistem  $\bullet$
- $\bullet$  U bir üst üçgensel matris olmak üzere,

- $\mathsf{A} X = \mathit{b}(\mathit{A}_{n \times n}, X_{n \times 1}, \mathit{b}_{n \times 1})$  lineer denklem sistemi için Gauss eliminasyon yöntemini hatırlayalım:
- Elemanter satir operasyonları ile bu sistem  $\bullet$
- $U$  bir üst üçgensel matris olmak üzere,  $\bullet$

 $UX = c$ 

biçiminde bir lineer sistemine dönüştürülür.

 $\bullet$ 

つひひ

· Üç adet elemanter elemanter satır işlemi ise aşağıdaki gibidir:

4 0 8

- · Üc adet elemanter elemanter satır işlemi ise asağıdaki gibidir:
- herhangi bir satır sıfırdan farklı bir sabitle çarpılabilir.

- · Üç adet elemanter elemanter satır işlemi ise aşağıdaki gibidir:
- herhangi bir satır sıfırdan farklı bir sabitle çarpılabilir.
- herhangi iki satır yer değiştirebilir.

- · Üc adet elemanter elemanter satır işlemi ise aşağıdaki gibidir:
- herhangi bir satır sıfırdan farklı bir sabitle çarpılabilir.
- herhangi iki satır yer değiştirebilir.
- herhangi bir satır sıfırdan farklı bir sabitle çarpılarak diğer satıra ilave edilebilir.

o Buna göre ekli matris

4 D F

 $QQ$ 

· Buna göre ekli matris

۰

$$
\begin{bmatrix}8&-3|&460\\-3&6|&120\end{bmatrix}3/8\times S_1+S_2
$$
  

$$
\begin{bmatrix}8&-3|&460\\0&39/8|&585/2\end{bmatrix}
$$

4 D F

 $QQ$ 

o Buna göre ekli matris

 $\bullet$ 

$$
\begin{bmatrix}8&-3|&460\\-3&6|&120\\6&-3|&460\\0&39/8|&585/2\end{bmatrix}3/8\times S_1+S_2
$$

 $\bullet$   $\circ$  halde üst üçgensel sistem

 $8x - 3y = 460$  $39/8y = 585/2$ 

olarak elde edilir

4 D F

o Buna göre ekli matris

 $\bullet$ 

$$
\begin{bmatrix}8&-3|&460\\-3&6|&120\\6&-3|&460\\0&39/8|&585/2\end{bmatrix}3/8\times S_1+S_2
$$

• O halde üst üçgensel sistem

$$
8x - 3y = 460
$$
  
39/8y = 585/2

olarak elde edilir

● Bu sistemi çözerek

$$
x=80, y=60
$$

 $\leftarrow$ 

• Bu değerler belirtilen dış talebi karşılayabilmek için sırasıyla üretilmesi gereken tarım ve sanayi ürün miktarlarıdır.

4 0 8

- $\bullet$  Bu değerler belirtilen dış talebi karşılayabilmek için sırasıyla üretilmesi gereken tarım ve sanayi ürün miktarlarıdır.
- iç tüketim=toplam üretim-dış talep bağıntısından

- $\bullet$  Bu değerler belirtilen dış talebi karşılayabilmek için sırasıyla üretilmesi gereken tarım ve sanayi ürün miktarlarıdır.
- iç tüketim=toplam üretim-dış talep bağıntısından

$$
AX = X - D = \left[\begin{array}{c} 80 \\ 60 \end{array}\right] - \left[\begin{array}{c} 46 \\ 12 \end{array}\right] = \left[\begin{array}{c} 34 \\ 48 \end{array}\right]
$$

birim değerinde olduğunu elde ederiz.

 $\bullet$ 

- $\bullet$  Bu değerler belirtilen dış talebi karşılayabilmek için sırasıyla üretilmesi gereken tarım ve sanayi ürün miktarlarıdır.
- iç tüketim=toplam üretim-dış talep bağıntısından

 $AX = X - D =$  $\begin{bmatrix} 80 \\ 60 \end{bmatrix}$  - $\left[\begin{array}{c} 46 \\ 12 \end{array}\right] =$  $\begin{bmatrix} 34 \\ 48 \end{bmatrix}$ 

birim değerinde olduğunu elde ederiz.

 $\bullet$  Bu örnekte pozitif bileşelere sahip bir D dış talep vektörü için yine pozitif bileşenlere sahip tek bir  $X$  üretim vektörü belirlemiş bulunmaktayız.

 $\bullet$ 

- $\bullet$  Bu değerler belirtilen dış talebi karşılayabilmek için sırasıyla üretilmesi gereken tarım ve sanayi ürün miktarlarıdır.
- ic tüketim=toplam üretim-dış talep bağıntısından

 $AX = X - D =$  $\begin{bmatrix} 80 \\ 60 \end{bmatrix}$  - $\left[\begin{array}{c} 46 \\ 12 \end{array}\right] =$  $\begin{bmatrix} 34 \\ 48 \end{bmatrix}$ 

birim değerinde olduğunu elde ederiz.

- $\bullet$  Bu örnekte pozitif bileşelere sahip bir D dış talep vektörü için yine pozitif bileşenlere sahip tek bir  $X$  üretim vektörü belirlemiş bulunmaktayız.
- $\bullet$  Bu özellik her zaman doğru olmayabilir.

 $\bullet$ 

#### Teorem 1

<span id="page-64-0"></span>Bileşenleri nonnegatif  $(a, b, c, d > 0)$  olan

$$
A = \left[ \begin{array}{cc} a & b \\ c & d \end{array} \right]
$$

matrisi için eğer  $a + c < 1$  ve  $b + d < 1$  ise bu taktirde herhangi  $D =$  $\begin{bmatrix} d_1 \end{bmatrix}$  $d_2$ 1  $\geq 0$  için  $(I - A)X = D$ 

sistemini çözümü mevcut ve tektir;ayrıca çözüm nonnegatif bilesenlere sahiptir, yani  $X > 0$  dır. Burada  $X > 0$  ile X vektörünün bütün bileşenlerinin nonnegatif olduğunu ifade ediyoruz.

∢ □ ▶ ⊣ n □ ▶

## Çözümün varlık, teklik ve nonnegatifliği(İspat)

$$
I - A = \begin{bmatrix} 1 - a & -b \\ -c & 1 - d \end{bmatrix}
$$
  
için  

$$
\det(I - A) = (1 - a)(1 - d) - bc
$$

dir.

 $\sqrt{1}$ 

4 D F - ∢ r¶  $\sim$ 

### • Öte yandan

$$
\begin{array}{rcl} a+c & < & 1 \\ b+d & < & 1 \end{array}
$$

#### için

$$
\frac{1-a>c}{1-d>b} \Rightarrow (1-a)(1-d) > bc \Longrightarrow \det(I-A) > 0
$$

#### elde ederiz.

 $\leftarrow$   $\Box$ → 母→ Þ

4 国 ×  $\mathcal{A}$ 

#### Buradan

$$
X = (I - A)^{-1}D = \frac{1}{\det(I - A)} \begin{bmatrix} 1 - d & b \\ c & 1 - a \end{bmatrix} \begin{bmatrix} d_1 \\ d_2 \end{bmatrix} \ge 0
$$

elde ederiz.

**K ロ ▶ K 御 ▶ K 舌** 

 $\,$ Þ × Þ

#### Buradan

$$
X = (I - A)^{-1}D = \frac{1}{\det(I - A)} \begin{bmatrix} 1 - d & b \\ c & 1 - a \end{bmatrix} \begin{bmatrix} d_1 \\ d_2 \end{bmatrix} \ge 0
$$

elde ederiz.

· Bu sonuç genelleștirilebilir(Proje!)

4 日下

× ×.

## Teorem 2.1 in varsayımlar yeterli fakat gerekli değildir!

• Teorem 2.1 in varsayımları yeterli ancak gerekli değildir. Bu durum aşağıdaki örnekte incelenmektedir.

 $A =$  $\begin{bmatrix} 0.3 & 0.8 \end{bmatrix}$ 0.2 0.4 1 input-output matrisi ile  $D=\,$  $\begin{bmatrix} 10 \\ 20 \end{bmatrix}$  dış talebini karşılayan üretimi belirleyiniz. A matrisi teorem [1](#page-64-0) in şartlarını sağlamamaktadır. Çünkü ikinci sütun toplamı birden büyüktür. Buna rağmen

$$
B = I - A = \left[ \begin{array}{cc} 0.7 & -0.8 \\ -0.2 & 0.6 \end{array} \right]
$$

olmak üzere,  $BX = D$  sisteminin çözümü olarak

$$
X=\left[\begin{array}{c}84.6154\\61.5385\end{array}\right]
$$

#### pozitif üretim vektörünü elde ederiz!

### Tan, S., Applied Finite Mathematics, 1999, ABD.

**∢ □ ▶ ∢ ⑦** 

 $\rightarrow$ 4 国 ×

- Tan, S., Applied Finite Mathematics, 1999, ABD.
- · Coșkun, E., Endüstriyel ve Uygulamalı Matematiğe Giriş, URL: erhancoskun.com.tr

4 0 8

 $QQ$